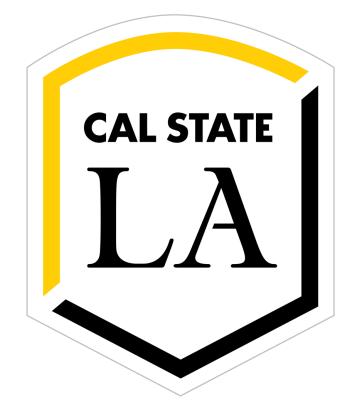

# **Eagle Ready Business Continuity Plans**

# Instructions

April 2020

# Contents

| 1.0  | Introduction                         | 3  |
|------|--------------------------------------|----|
| 2.0  | Accessing Eagle Ready and Logging In | 3  |
| 3.0  | Roles                                | 4  |
| 6.0  | Plan Navigation                      | 7  |
| 7.0  | Plan Details/Department Information  | 8  |
| 8.0  | Contacts Section                     | 9  |
| 9.0  | Critical Functions Section           | 11 |
| 10.0 | Key Resources Section                | 14 |
| 11.0 | Information Technology Section       | 17 |
| 12.0 | Instruction Section                  | 19 |
| 13.0 | Print Plans                          | 24 |
| 14.0 | Plan Manager Functions               | 24 |

### 1.0 Introduction

Executive order 1014 requires that campus departments that have essential university functions develop, update and review at least annually a business continuity plan. Cal State LA's system for these continuity plans is called Eagle Ready.

### 2.0 Accessing Eagle Ready and Logging In

In order to access Eagle Ready, an Administrator or Plan manager must add you to the system. You will then receive an email that you click on the link to set up your password. At this time the campus single sign on is not enabled for this but possibly will be in the future.

| Eagle Ready                    |                                                               | 💄 Karen Melick 👻 |
|--------------------------------|---------------------------------------------------------------|------------------|
| Dashboard                      | Activate Your                                                 |                  |
| Plans                          | Account                                                       | Saved            |
| 🗞 Admin<br>₁ Reports<br>🚯 Help | Please verify your name and email address and add a password. |                  |
|                                | * First name                                                  |                  |
|                                | Karen                                                         |                  |
|                                | * Last name<br>Melick                                         |                  |
|                                | <u>*</u> Email                                                |                  |
|                                | kmelick@cslanet.calstatela.edu                                |                  |
|                                | * Password                                                    |                  |
|                                | * Password confirmation                                       |                  |
|                                | Activate Your Account                                         |                  |
|                                | Already have an account? Sign In                              |                  |
|                                | Need more help? Contact Us.                                   |                  |

The Eagle Ready cloud based system is accessed at the following web location: <u>calstatela.kuali.co</u>. Going to this web page brings up the Sign In page:

| 🕅 Eagle Ready                                                                             |   |
|-------------------------------------------------------------------------------------------|---|
| California State                                                                          |   |
| University, Los                                                                           |   |
| Angeles                                                                                   |   |
| Welcome to California State University, Los Angeles. Please sign in or create an account. |   |
| Sign In                                                                                   |   |
| Email                                                                                     | 1 |
| kmelick@cslanet.calstatela.edu                                                            |   |
| Password                                                                                  |   |
|                                                                                           |   |
|                                                                                           |   |
| Sign In                                                                                   |   |
| Forgot your password?                                                                     |   |
| Don't have an account? Request access.                                                    |   |
| Need more help? Contact Us.                                                               |   |
|                                                                                           |   |
|                                                                                           |   |

# 3.0 Roles

The system has the following three user roles:

- Plan Managers can add other plan mangers, editors and viewers along with editing the plan
- Plan Editors can edit and view the plan
- Plan Viewer can view but not edit the plan

## 4.0 Dashboard

Once you sign in, the home page is the Dashboard page where the plans that you have access to are listed. You can return to the Dashboard page by using the "back to dashboard" navigation at the top left of the pages.

## 5.0 Edit Plans

From the Dashboard screen, select the pencil icon next to "edit" link to the plan to open a plan to edit it.

| Eagle Ready                                 |                                          |             |              |                         | 💄 Karen Melick 🔻 |
|---------------------------------------------|------------------------------------------|-------------|--------------|-------------------------|------------------|
|                                             | Dashboard                                |             |              |                         |                  |
| <ul> <li>Dashboard</li> <li>Help</li> </ul> |                                          |             |              |                         |                  |
| <b>у</b> нер                                | My Plans                                 |             |              |                         |                  |
|                                             | Plan Name                                | Status      | Created      | Last Updated            |                  |
|                                             | VPAF - Training Business Continuity Plan | In Progress | Apr 01, 2020 | Apr 01, 2020            | ∞view 🖋 edit     |
|                                             |                                          |             |              |                         |                  |
|                                             |                                          |             |              |                         |                  |
|                                             | My Action Items                          |             |              |                         |                  |
|                                             | Action Item                              | Plan        | Statu        | ls Critical<br>Function | Due Date         |
|                                             |                                          |             |              |                         |                  |
|                                             |                                          |             |              |                         |                  |
|                                             | Unassigned Action                        | Items       |              |                         |                  |
|                                             | Action Item F                            | Plan        | Statu        | IS Critical<br>Function | Due Date         |
|                                             |                                          |             |              |                         |                  |

In order to enter edit mode, click on "Edit Page" on the right to begin editing or adding plan information.

|                          | Plan Details                                  | Contacts                | Critical Functions     | Key Resources | Information Technology                   | Instruction                                                                                                    |
|--------------------------|-----------------------------------------------|-------------------------|------------------------|---------------|------------------------------------------|----------------------------------------------------------------------------------------------------|
| ack to Dashboard         | Plan Detalls                                  | Contacts                | Critical Functions     | Key Resources | Information Lechnology                   | Instruction                                                                                                    |
|                          | Department Informa                            | tion                    |                        |               |                                          |                                                                                                    |
| Department<br>nformation | Department Name<br>Training Business Cont     | inuity Plan             |                        |               |                                          | Edit Page                                                                                                    |
| ction Items Summary      | Department Description                        |                         |                        |               |                                          | Print PDF                                                                                                    |
| epartment Documents      | This is a plan for a fiction                  | onal department for tra | aining and education p | ourposes      |                                          |                                                                                                    |
|                          |                                               |                         |                        |               |                                          | Guidance                                                                                                    |
|                          | Major Division<br>Administration and Fina     | ance                    | Acronym<br>VPAF        |               |                                          | <ul> <li>The definition of academic</li> </ul>                                                                                                    |
|                          | Head of Unit<br>Karen Melick                  |                         |                        |               |                                          | appointee varies from campus to<br>campus. Your HR office knows<br>who these are. Some typical<br>examples are:<br>professor<br>lecturer<br>librarian               |
|                          | Faculty and Other<br>Academic Appointees      | Residents/Fellows       | S Staff (Ful           | l-Time)       | Staff (Part-Time,<br>Excluding Students) | <ul> <li>ilorarian</li> <li>curator</li> <li>teaching assistant</li> <li>graduate student instructor</li> <li>graduate student researche</li> </ul>                 |
|                          | Student Staff                                 | Volunteers              | Guests                 |               | Other                                    | <ul> <li>Student-staff refers to work-stud<br/>students and other employed<br/>undergraduates. Do not count<br/>unpaid student interns.</li> </ul>                  |
|                          | Department Type(s)                            |                         |                        |               |                                          | <ul> <li>If building ownership is listed as<br/>Special Status, use the Help link<br/>access the Contacts screen and<br/>contact the Ready Administrator</li> </ul> |
|                          | Building(s) Occupied                          |                         |                        |               |                                          |                                                                                                    |
|                          | Building Name                                 | Identifier              | Ownersh                | ip            | Comments                                 |                                                                                                    |
|                          | Evacuation Plans For All Bi<br>No<br>Comments | uildings                | Cost Ceni              | ter           |                                          |                                                                                                    |

# 6.0 Plan Navigation

The plan sections of "Plan Details", "Contacts", "Critical Functions", "Key Resources", "Information Technology" and "Instruction" are across the top. Details screens for the plan sections are listed in the left menu. Guidance for each page is on the right beneath the action selections.

| TA                   | Training Business Continuity Plan   In Progress                                                |                               |                                              |                             |                             |                                 |                                                                                                    |  |
|----------------------|------------------------------------------------------------------------------------------------|-------------------------------|----------------------------------------------|-----------------------------|-----------------------------|---------------------------------|----------------------------------------------------------------------------------------------------|--|
| K Back to Dashboard  | Plan Details                                                                                   | Contacts                      | Critical Function                            | s Ke                        | y Resources                 | Information Technology          | Instruction                                                                                                    |  |
|                      | Department Information                                                                         |                               |                                              |                             |                             |                                 |                                                                                                    |  |
| Department           | * Department name                                                                              |                               |                                              |                             |                             |                                 | ✓ Saved                                                                                                    |  |
| Information          | Training Business Continui                                                                     | ty Plan                       |                                              |                             |                             |                                 | + New Action                                                                                                    |  |
| Action Items Summary | Department description                                                                         |                               |                                              |                             |                             |                                 | Item                                                                                                    |  |
| Department Documents | This is a plan for a fictiona                                                                  | l department for training a   | and education purpo                          | ses                         |                             |                                 | View Page                                                                                                    |  |
|                      | * Major division                                                                               |                               |                                              | Acronym                     |                             | li                              | 🖶 Print PDF                                                                                                    |  |
|                      | Administration and Financ                                                                      | e                             |                                              | VPAF                        |                             | •                               |                                                                                                    |  |
|                      | Head of unit                                                                                   |                               |                                              |                             |                             |                                 | 🕑 Guidance                                                                                                    |  |
|                      | Select a user                                                                                  |                               | +                                            | Selected Unit Head          |                             |                                 | <ul> <li>The definition of academic<br/>appointee varies from campus to</li> </ul>                                     |  |
|                      | Enter a name or email to s                                                                     |                               | T                                            | Karen Melick - Km           | elick@calstatela.edu        |                                 | campus. Your HR office knows<br>who these are. Some typical<br>examples are:                                           |  |
|                      | Number of personnel (approxim                                                                  |                               | <ul><li>professor</li><li>lecturer</li></ul> |                             |                             |                                 |                                                                                                    |  |
|                      | Faculty and other academic                                                                     |                               | taff (part-time, exclud                      | ing students)               | Guests                      |                                 | <ul> <li>librarian</li> <li>curator</li> <li>teaching assistant</li> </ul>                                             |  |
|                      |                                                                                                |                               |                                              |                             |                             |                                 | <ul> <li>graduate student instructor</li> <li>graduate student researcher</li> </ul>                                   |  |
|                      | Residents/Fellows                                                                              | S                             | tudent Staff                                 |                             | Other                       |                                 | <ul> <li>Student-staff refers to work-stud<br/>students and other employed<br/>undergraduates. Do not count</li> </ul> |  |
|                      |                                                                                                |                               |                                              |                             |                             |                                 | unpaid student interns.<br>• If building ownership is listed as<br>Special Status, use the Help link:                  |  |
|                      | Staff (full-time)                                                                              | V                             | olunteers                                    |                             |                             |                                 | access the Contacts screen and                                                                                         |  |
|                      |                                                                                                |                               |                                              |                             |                             |                                 |                                                                                                    |  |
|                      | Department Type (check all that<br>Administrative                                              | apply)                        |                                              |                             |                             |                                 |                                                                                                    |  |
|                      | Academic                                                                                       |                               |                                              |                             |                             |                                 |                                                                                                    |  |
|                      | ITS                                                                                            |                               |                                              |                             |                             |                                 |                                                                                                    |  |
|                      | Location(s) occupied<br>Click on a building to add it to yo<br>Contacts screen and contact the |                               |                                              | rage space. If a building d | pes not appear on the list, | use the Help link to access the |                                                                                                    |  |
|                      | Configure the order that buildin                                                               | gs are presented.             |                                              |                             |                             | Add a building                  |                                                                                                    |  |
|                      | Order alphabetically                                                                           |                               |                                              |                             |                             |                                 |                                                                                                    |  |
|                      | Evacuation Plans: Do all your bu                                                               | ildings have evacuation plan  | s?                                           |                             |                             |                                 |                                                                                                    |  |
|                      | Cast cantar or deportment num                                                                  | her What cast contar/a) as d  | opartmont number(a) a                        | loos this plan cover? I cov | blank if not applicable     | *                               |                                                                                                    |  |
|                      | Cost center or department num                                                                  | per, what cost center(s) of d | epariment number(s) (                        | ioes uns plan cover? Leave  | e prank il not applicable.  |                                 |                                                                                                    |  |

#### 7.0 Plan Details/Department Information

It is important to enter the Department name, department description, select the division that the department reports to, the head of the unit, and the department type. The department type will customize some of the entry screens. If only Administrative is checked, then the Instruction section isn't applicable. The rest of the fields on this page is optional information.

You must click the "Save" button at the upper right to save any input or changes before you navigate off the page to save any changes.

| 1.                                                                        |                                                                                                    |                                                                                      | Training Business Conti                                                                                             | nuity Plan   In Progres:    | s                       |                                                                                                    | 1                                                                                                    |
|---------------------------------------------------------------------------|----------------------------------------------------------------------------------------------------|--------------------------------------------------------------------------------------|----------------------------------------------------------------------------------------------------|-----------------------------|-------------------------|----------------------------------------------------------------------------------------------------|----------------------------------------------------------------------------------------------------|
| < Back to Dashboard                                                       | Plan Details                                                                                                    | Contacts                                                                             | Critical Function                                                                                                   | s K                         | ey Resources            | Information Technology                                                                                                    | Instruction                                                                                                    |
| Department<br>Information<br>Action Items Summary<br>Department Documents | Department Information<br>Department name<br>Training Business Conti<br>Department description<br>This is a plan for a fiction<br>Major division<br>Administration and Fina                                                                  | nuity Plan                                                                           | ing and education purpo                                                                                             | Acronym                     |                         |                                                                                                    | Saved  Saved  New Action Item View Page Print PDF                                                                                                    |
|                                                                           | Administration and Fina<br>Head of unit<br>Select a user<br>Enter a name or email to<br>Number of personnel (appro<br>Faculty and other acade<br>Residents/Fellows                                                                           | + Staff (part-time, exclud Student Staff                                             | VPAF  Selected Unit Head Karen Melick - kmelick@calstatela.edu  Clear Unit Head ing students)  Guests  Other  Other |                             |                         | Guidance     The definition of academic apointer varies from campus to campus. Your He office knows was are. Some typical examples are:     Normal Academic Academic Acad |                                                                                                    |
|                                                                           | Staff (full-time) Department Type (check all 1 Administrative Academic ITS Location(s) occupied Click on a building to add it to Contacts screen and contact Configure the order that buil Order alphabetically Evacuation Plans: Do all you | o your list. Please indicate a<br>the Ready Administrator to<br>dings are presented. | add it to the list.                                                                                                 | rage space. If a building d | does not appear on th   | e list, use the Help link to access the<br>Add a building                                                                                                    | urgaid student interna.<br>• If building ownership is land as<br>liperaid Istatus, use the Help link to<br>access the Contracts scener and<br>contact the Ready Administrator. |
|                                                                           | Cost center or department n                                                                                                    | umber: What cost center(s)                                                           | or department number(s) o                                                                                           | loes this plan cover? Leav  | ve blank if not applica | ble.                                                                                                    |                                                                                                    |

#### 8.0 Contacts Section

The Contacts section has three pages, one for department contacts which should be filled out with the department leaders and lines of succession and delegation of emergency authorities. This page is for the department leadership, the Resources section is where the staff information goes. The save button on these pages is on the bottom of the page.

The pages for Key Institution Contact and Key External Contacts are optional. Use the Key External Contacts page for Key Vendor or supporting government agencies information.

| ĨĂ                                                                       |                                                                                               | Training        | Business Continuity Plan   | In Progress                     |                       | 1 Î                                                                                                    |
|--------------------------------------------------------------------------|-----------------------------------------------------------------------------------------------|-----------------|----------------------------|---------------------------------|-----------------------|----------------------------------------------------------------------------------------------------|
| Back to Dashboard                                                        | Plan Details                                                                                  | Contacts        | Critical Functions         | Key Resources                   | Information Technolog | yy Instruction                                                                                                    |
| Department Contacts                                                      | Contacts: Departr                                                                             | nent Contacts   |                            | _ + Add                         | d Department Contact  | + New Action                                                                                                    |
| Key Institution Contacts                                                 |                                                                                               |                 |                            |                                 |                       | Item                                                                                                    |
| Key External Contacts                                                    |                                                                                               |                 |                            |                                 |                       | View Page                                                                                                    |
|                                                                          |                                                                                               |                 |                            |                                 |                       | Print PDF                                                                                                    |
|                                                                          |                                                                                               | Training        | g Business Continuity Plan | In Progress                     |                       |                                                                                                    |
| Back to Dashboard                                                        | Contacts: New                                                                                 | Department Cont | D// 25                     |                                 | hno                   | logy Instruction                                                                                                    |
|                                                                          | First name                                                                                    |                 | Special skill              |                                 |                       |                                                                                                    |
| Department Contacts<br>Key Institution Contacts<br>Key External Contacts | Last name<br>Title or Function<br>Phone<br>Alternate Phone<br>Office Email<br>Alternate Email | cel Sav         | e Save and Net             | sor<br>sessor<br>sor<br>n(s) of | Autonce               | <ul> <li>New Action<br/>Item</li> <li>View Page</li> <li>View Page</li> <li>Print PDF</li> <li>Control of the second second se</li></ul> |
|                                                                          |                                                                                               |                 | _                          |                                 | required.             | during an emergency, and if<br>designated, this percent will have<br>the same decision-making<br>authorities as the final of unit,<br>including procurement and<br>document algoing or approval<br>activities.<br>Note: If the Loadership Successor<br>including in an effective decement                                                                                                    |

# Eagle Ready Business Continuity Plan Instructions

| <b>I</b>                 | Financial Services   In Progress |                 |                    |                     |                |                      |  |
|--------------------------|----------------------------------|-----------------|--------------------|---------------------|----------------|----------------------|--|
| Back to Dashboard        | Plan Details                     | Contacts        | Critical Functions | Key Resources       | Information Te | chnology Instruction |  |
|                          | Contacts: Ke                     | ey External Cor | ntacts             | Add Key External Co | ntact          |                      |  |
| Department Contacts      | There are no it                  | tems to view.   |                    |                     |                | + New Action         |  |
| Key Institution Contacts |                                  |                 |                    |                     |                | Item                 |  |
| Key External Contacts    |                                  |                 |                    |                     |                | View Page            |  |
|                          |                                  |                 |                    |                     |                | 🖶 Print PDF          |  |

| E                            |                         | Finan       | cial Services   In Progre  | ess                                    |                        | 1                                                                                                    |  |  |
|------------------------------|-------------------------|-------------|----------------------------|----------------------------------------|------------------------|----------------------------------------------------------------------------------------------------|--|--|
| K Back to Dashboard          | Plan Details            | Contacts    | Critical Functions         | Key Resources                          | Information Technology | Instruction                                                                                                   |  |  |
|                              | Contacts: New Key Exter | nal Contact |                            |                                        |                        |                                                                                                    |  |  |
| Department<br>Key Institutio | Company or Organization |             | Work Phon                  | e                                      |                        | New Action                                                                                                    |  |  |
| Key External                 | First Name              | J           | Mobile Pho                 | one                                    |                        | Item<br>View Page                                                                                             |  |  |
|                              |                         |             |                            |                                        |                        | Print PDF                                                                                                    |  |  |
|                              | Last Name               |             | Fax                        | Fax                                    |                        |                                                                                                    |  |  |
| ę                            | Email                   |             | This is a<br>Please s      | select                                 |                        | I Contacts are those<br>he institution. These include<br>ents, grantors/donors,<br>ic., that you may need to  |  |  |
|                              | Address                 |             | Products/s                 | Products/services supplied (if vendor) |                        |                                                                                                    |  |  |
|                              |                         |             | 1/2                        |                                        |                        | a vendor to notify them to<br>to a different address or to<br>a delivery.                                     |  |  |
|                              | Comment                 |             | Alternate v<br>alternates) | endors: (If vendor, na                 | me one or two          | ting a grantor to notify<br>f the emergency and to<br>them of the impact to the                               |  |  |
|                              | 25                      |             |                            |                                        |                        | r, existing liets can be<br>in the Document Summary                                                           |  |  |
|                              | <b>×</b> C              | ancel       | ✓ Save +                   | Save and New                           |                        | ndor is in your local area,<br>int to have an alternate or<br>rendor's information<br>the event the emergency |  |  |

# 9.0 Critical Functions Section

Critical functions are the functions that your department provide for the campus that need to be continued in the event of an emergency. The levels of criticality are:

Level 1 - Emergency response functions or high impact on health and safety (0-24 hours)

Level 2 - Moderate impact on health and safety or critical campus operations (1-3 days)

Level 3 - Critical campus operations that must resume in 4 to 21 days

Level 4 - Low impact, recovery in 3 weeks or longer (not needed to be included in plan)

To add a critical function click on "Add Critical Function"

| ĪĀ                | Training Business Continuity Plan   In Progress                                                                  |                  |                             |                  |                        |                     |  |  |
|-------------------|----------------------------------------------------------------------------------------------------|------------------|-----------------------------|------------------|------------------------|---------------------|--|--|
| Back to Dashboard | Plan Details                                                                                                    | Contacts         | Critical Functions          | Key Resources    | Information Technology | Instruction         |  |  |
|                   | Critical Fun                                                                                                    | ctions           |                             | + Add Critical F | unction                |                     |  |  |
|                   | Function                                                                                                    | Level of Critica | ality                       |                  |                        | + New Action        |  |  |
|                   | ■ Make<br>payments High - High Impact on Public<br>(up to 24 hours) / High Impa<br>Critical Operations (up to 72 |                  | s) / High Impact on departm | *                | A delete               | Item<br>• View Page |  |  |
|                   |                                                                                                    |                  |                             |                  |                        | 🖶 Print PDF         |  |  |

Enter the function name and select the level of criticality/time needed for recovery for the functions provided by your department.

| TA                | 1                     | Business Continuity Training Plan   In Progress                                                                                                    |                                                                                                    | 1                                                                                                    |
|-------------------|-----------------------|----------------------------------------------------------------------------------------------------|----------------------------------------------------------------------------------------------------|----------------------------------------------------------------------------------------------------|
| Back to Dashboard | New Critical Function |                                                                                                    |                                                                                                    | ogy Instruction                                                                                                    |
|                   | * Function            | Level of Criticality     Critical - Emergency Respons      Critical - Emergency Response Func<br>High - Moderate Impact on Public H<br>Moderate - Critical Campus Operati<br>Low - Low Impact (3 weeks or longer | lealth and Safety/Critical Can<br>ons (4 to 21 days)                                                                                                    | npus Operations (1-3 days))                                                                                                    |
|                   | X Cancel              | ✓ Save and New                                                                                                    | some trybical examples:<br>• research<br>• non-elective surgery<br>• purchasing<br>paying employees<br>• inpatient care<br>• facilities repair<br>• providing meals for residents of<br>university housing<br>• pharmacy services<br>• grant accounting<br>Levels of Criticality following disaster<br>• Critical - Emergency Response<br>Function/High Impact on Public<br>Health or Safety (0-24 hours):<br>Must be continued at normal or<br>increased service load.<br>• High - Moderate Impact on Public<br>Health and Safety (Critical<br>Campus Operations (1-3 days)):<br>Must be continued if at all<br>possible, perhaps in reduced<br>mode.<br>• Moderate - Critical Campus<br>Operations (4 to 21 days): May<br>pause if forced to do so but must<br>resume in 21 days or sconer.<br>(Examples: instruction: research,<br>payroll, student advising)<br>• Low - Low impact (3 weeks or<br>longer; Resume when conditions | Print PDF     Print PDF     O     Cuidance     Functions     We are asking here for the functions     you normally perform (Instruction is     covered in another action.) Here are     some typical examples:         Instruction is     covered in another action.) Here are     some typical examples:         Instruction is     covered in another action.) Here are     some typical examples:         Instruction is     covered in another action.) Here are     some typical examples:         Instruction is     covered in another action.) Here are     some typical examples:         Instruction is         covered in another action.) Here     another action is     another action     another action     covered in another action     covered in another action     covered in another action     covered in another action     covered in another action     covered in another action     covered in another action     covered in another action     covered in another action     covered in action     covered in another action     covered in action     covered in another action     covered in action     covered in     covered in     covered in |

Enter the information related to the critical functions. There are seven pages related to each critical function that are listed on the left. The most important information is the "Description" and "How to Cope" The information fields circled below should be completed. The rest is optional.

|                   |                     | Training Bus       | iness Continuity Plan       | In Progress        |                    | 1                                                                                          |
|-------------------|---------------------|--------------------|-----------------------------|--------------------|--------------------|--------------------------------------------------------------------------------------------|
| Back to Dashboard | Plan Details        | Contacts           | Critical Functions          | Key Resources      | Information Techno | logy Instruction                                                                           |
|                   | Purchase goo        | ods and service    | es: Descripti               |                    |                    |                                                                                            |
| Description       | * Critical Function | n Name             | <u>*</u> Level o            | of Criticality     |                    | ✓ Saved                                                                                    |
| Peak Periods      | Purchase goo        | ds and services    | High                        | High Impact on Pub | lic Healtł 🔻       | + New Action                                                                               |
| Documents         | Brief Description   | of This Function   |                             |                    |                    | Item                                                                                       |
| Dependencies      |                     |                    |                             |                    |                    | ♥ View Page                                                                                |
| Consequences      |                     |                    |                             |                    |                    | 🖶 Print PDF                                                                                |
| How to Cope       | Name of Section     | or Unit That Perfo | rms This Function (if appl  | icable)            |                    |                                                                                            |
| Action Items      | Responsible Peo     | ple (give names un | less this is a generic grou | цр)                | R                  | Guidance emember to use the Save button after natering or editing information on this age. |

# Eagle Ready Business Continuity Plan Instructions

| XI I              |                                    | -                                     | Training Business Continuity Plan       | In Progress                               |                                         | Ŧ                                                                                                    |
|-------------------|------------------------------------|---------------------------------------|-----------------------------------------|-------------------------------------------|-----------------------------------------|----------------------------------------------------------------------------------------------------|
| Back to Dashboard | Plan Details                       | Contacts                              | Critical Functions                      | Key Resources                             | Information Technology                  | Instruction                                                                                                    |
|                   | Purchase goods and se              | rvices: How to Cope                   |                                         |                                           |                                         |                                                                                                    |
| Description       | Space                              |                                       |                                         |                                           |                                         | Saved                                                                                                    |
| Peak Periods      | How would you carry out this c     | ritical function if your usual space  | e is not available?                     |                                           |                                         | + New Action                                                                                                    |
| Documents         |                                    |                                       |                                         |                                           |                                         | Item                                                                                                    |
| Dependencies      |                                    |                                       |                                         |                                           | /                                       | View Page                                                                                                    |
| Consequences      | Staff                              |                                       |                                         |                                           |                                         | Print PDF                                                                                                    |
| How to Cope       | How would you carry out this c     | ritical function if, for couple of mo | onths, your average absence rate of fac | ulty & staff were 50%? This could easi    | ly be the case in a flu pandemic.       |                                                                                                    |
| Action Items      |                                    |                                       |                                         |                                           |                                         | 🕲 Guidance 🛛 🗙                                                                                                    |
|                   |                                    |                                       |                                         |                                           | 11                                      | The following questions ask you to<br>visualize the conditions that might                                                                 |
|                   | Disruption of phone s              |                                       |                                         |                                           |                                         | prevail in the weeks or months<br>following a disaster. You may be<br>missing certain key resources, such as                              |
|                   | If your primary phone, i.e., offic | e phone system, is unavailable wi     | nat alternate method of communicatio    | n will you use?                           |                                         | <ul> <li>Your usual space</li> </ul>                                                                                                    |
|                   |                                    |                                       |                                         |                                           |                                         | <ul> <li>Some of your steff</li> <li>Certain egulpment</li> </ul>                                                                         |
|                   |                                    |                                       |                                         |                                           |                                         | <ul> <li>A key vendor</li> <li>Power</li> <li>Phone service</li> </ul>                                                                    |
|                   | Unique Skills                      | an of this critical function          | the skills of knowledge of arrivers     | tioular staff mombar (or bor file-\0.16 - | o, how will you deal with her absence?  | Network access     Certain data                                                                                                    |
|                   |                                    | nce? Outsource? Some other stra       |                                         | ticular statt member (or her files)? It s | o, now will you deal with her absence?  | <ul> <li>etc.</li> <li>Please provide brief onswers to these</li> </ul>                                                                   |
|                   |                                    |                                       |                                         |                                           |                                         | questions. Give ideas and points, not<br>detailed procedures.                                                                             |
|                   |                                    |                                       |                                         |                                           |                                         | <ul> <li>Accept this challenge: We will<br/>continue (or rapidly restert) our</li> </ul>                                                  |
|                   | Working at Home                    |                                       |                                         |                                           |                                         | teaching, research, patient care,<br>and necessary support functions,                                                                     |
|                   |                                    |                                       |                                         |                                           | a month or two (stay away from campus   | no matter what the conditions.<br>• Se briefi if details are needed,<br>create a separate document and                                    |
|                   | to minimize contagion). Can yo     | ou perform this critical function w   | th some (or all) staff working from ho  | ne? what equipment, supplies, and arr     | angements would be needed?              | upleed it on the Documents<br>screen.                                                                                                    |
|                   |                                    |                                       |                                         |                                           |                                         | <ul> <li>If your suggestions require pre-<br/>disaster preparations, that's fine.</li> <li>Later you will be asked to identify</li> </ul> |
|                   | (                                  |                                       |                                         |                                           | ~~~~~~~~~~~~~~~~~~~~~~~~~~~~~~~~~~~~~~~ | such "Action Hems."<br>• When planning for the staffing of                                                                                |
|                   | Network Access                     | ritical function if the data network  | is pot available?                       |                                           |                                         | your unit during and after a prists-<br>event, remember that many<br>factors influence a person's ability                                 |
|                   | How would you carry out this c     | nacar function in the data network    | (IS NOT available:                      |                                           |                                         | to come to work - excilebility of<br>child core, schools, elder core, pet                                                                 |
|                   |                                    |                                       |                                         |                                           |                                         | care, transportation, and many<br>other factors when our lives get<br>disrupted. Would it be possible to                                  |
|                   | Chavy Otomogra                     |                                       |                                         |                                           |                                         | compensate with temporary help?<br>Where will you get them? Will they                                                                     |
|                   | Show Stoppers                      | important or irreplaceable that w     | ou CANNOT perform this function with    | out it?                                   |                                         | <ul> <li>The Work from Home screen will<br/>eak who emong your feaulty and</li> </ul>                                                     |
|                   |                                    |                                       |                                         |                                           |                                         | ateff can do computing from<br>home. Consider whether your unit                                                                           |
|                   |                                    |                                       |                                         |                                           | 1                                       | elso has tasks that can be done at<br>home WITHOUT a computer.                                                                            |
|                   | Risk                               |                                       |                                         |                                           |                                         |                                                                                                    |
|                   |                                    | ions expose the institution to risk   | ? If so, can you suggest how to mitigat | e/control this risk?                      |                                         |                                                                                                    |
|                   |                                    | -                                     |                                         |                                           |                                         |                                                                                                    |
|                   |                                    |                                       |                                         |                                           |                                         |                                                                                                    |
|                   | Policy Exceptions                  |                                       |                                         |                                           |                                         |                                                                                                    |
|                   | · · · ·                            | e needed to carry out your above      | suggestions? Who would have the aut     | hority to grant them?                     |                                         |                                                                                                    |
|                   |                                    |                                       |                                         | -                                         |                                         |                                                                                                    |
|                   |                                    |                                       |                                         |                                           | li li                                   |                                                                                                    |
|                   | Additional Vulnerabili             | ties                                  |                                         |                                           |                                         |                                                                                                    |
|                   | Additional Yumerdolli              |                                       |                                         |                                           |                                         |                                                                                                    |

# 10.0 Key Resources Section

This section is for recording information regarding the department's staff and faculty. The critical need is to have a plan for contacting the department during an emergency.

Staff Basic information is related to having an emergency contact list for the department.

| IA                                                                                                    |                                                                                                    | Training Business Co                                                                                                    | ontinuity Plan   In Progress                                     |                        | Ŧ                                                                                                    |
|----------------------------------------------------------------------------------------------------|----------------------------------------------------------------------------------------------------|----------------------------------------------------------------------------------------------------|------------------------------------------------------------------|------------------------|----------------------------------------------------------------------------------------------------|
| < Plan Details                                                                                                    | Contacts                                                                                                    | Critical Functions                                                                                                    | Key Resources                                                    | Information Technology | Instruction                                                                                                    |
|                                                                                                    | Key Resources: S                                                                                                    | taff Basics                                                                                                    |                                                                  |                        |                                                                                                    |
| Staff Basics<br>Work From<br>Home<br>Teams<br>Skills<br>Staffing<br>Requirements<br>Documents<br>Equipment &<br>Supplies<br>Facilities &<br>Transportation | Does your unit have a please select Who holds copies of the who updates the emerication of the who knows how to cheep who knows how to recommendate the select of the who knows how to recommendate the select of the who knows how to recommendate the select of the select of the sel | (printed) emergency contact<br>e emergency contact list? (<br>gency contact list?<br>eck messages on your depar<br>ord a greeting on your depar | Be specific) rtment's main phone line? rtment's main phone line? |                        | <ul> <li>✓ Saved</li> <li>✓ New Action<br/>Item</li> <li>✓ View Page</li> <li>✓ Print PDF</li> <li>O Guidance</li> <li>✓</li> <li>Every unit is asked to keep its own list<br/>of home contact information for faculty<br/>&amp; staff. Your list should be</li> <li>in a format of your choosing</li> <li>held by enough people to be<br/>useful</li> <li>treated as confidential</li> <li>kept securely at home and at work</li> <li>updated at least twice a year</li> </ul> |

The Staffing Requirements page is for defining the minimum number of resources to support the critical function.

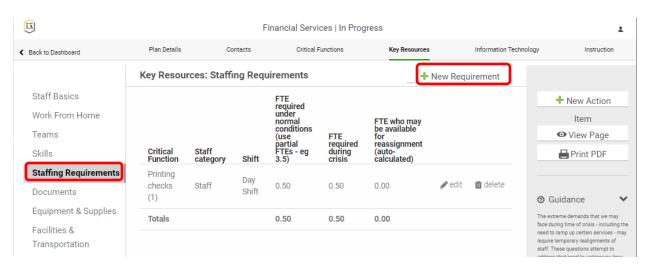

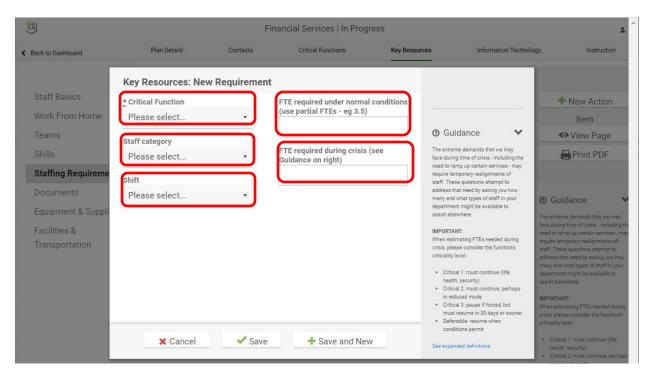

The Equipment and Supplies page is to enter the office equipment required to do the critical department functions. The central and distributed IT applications required are not entered here but in the Information Technology section.

| EX.                            |                                                                    |                                                                          | Financial Services   In Prog                      | ress                                   |                                        | ĩ                                                                                                    |
|--------------------------------|--------------------------------------------------------------------|--------------------------------------------------------------------------|---------------------------------------------------|----------------------------------------|----------------------------------------|----------------------------------------------------------------------------------------------------|
| < Back to Dashboard            | Plan Datalis                                                       | Contacts                                                                 | Critical Functions                                | Key Resources                          | Information Technology                 | Instruction                                                                                                    |
|                                | Key Resources: Equipm                                              | ent & Supplies                                                           |                                                   |                                        |                                        |                                                                                                    |
| Staff Basics                   | Office Equipm                                                      | ont                                                                      |                                                   |                                        |                                        | ✓ Saved                                                                                                    |
| Work From Home                 | Onice Equipin                                                      | lent                                                                     |                                                   |                                        |                                        | + New Action                                                                                                    |
| Teams                          |                                                                    |                                                                          | Item Minimum Required                             | Comment                                |                                        | Item                                                                                                    |
| Skills                         | Workstation (includes de                                           | esktop computer, network conne<br>table, e                               |                                                   |                                        |                                        | ● View Page                                                                                                    |
| Staffing Requirements          |                                                                    | table,                                                                   |                                                   |                                        | 11                                     | Print PDF                                                                                                    |
| Documents                      |                                                                    |                                                                          |                                                   |                                        |                                        |                                                                                                    |
| Equipment & Supplies           | La                                                                 | aptop Computer (car charger adv                                          | ised)                                             |                                        |                                        | 🕲 Guidance 🛛 💙                                                                                                    |
| Facilities &<br>Transportation | <b>`</b>                                                           |                                                                          |                                                   |                                        | //                                     | Please indicate on this screen the<br>MINIMUM equipment you will need to                                                        |
|                                |                                                                    | Telephone (hard-v                                                        | vired)                                            |                                        |                                        | perform ALL the oritical functions that<br>you listed earlier. Estimate, don't<br>agonize. Guess if you need to.                |
|                                |                                                                    |                                                                          |                                                   |                                        | li li                                  | <ul> <li>"Justimime procurement" can be<br/>excellent management practice -</li> </ul>                                          |
|                                |                                                                    |                                                                          |                                                   |                                        |                                        | but your vendor's crisis can guickly<br>become your orisis. Do you have                                                         |
|                                |                                                                    | Р                                                                        | rinter                                            |                                        |                                        | <ul> <li>enough crucial supplies on hand?</li> <li>If you prefer, existing lists can be<br/>uploaded on the Document</li> </ul> |
|                                |                                                                    |                                                                          |                                                   |                                        |                                        | Summery pege.                                                                                                    |
|                                |                                                                    |                                                                          | Fax                                               |                                        |                                        |                                                                                                    |
|                                |                                                                    |                                                                          |                                                   |                                        | 1                                      |                                                                                                    |
|                                |                                                                    |                                                                          |                                                   |                                        |                                        |                                                                                                    |
|                                |                                                                    | c                                                                        | opier                                             |                                        |                                        |                                                                                                    |
|                                |                                                                    |                                                                          |                                                   |                                        | li                                     |                                                                                                    |
|                                |                                                                    |                                                                          |                                                   |                                        |                                        |                                                                                                    |
|                                |                                                                    | 50                                                                       | anner                                             |                                        |                                        |                                                                                                    |
|                                |                                                                    |                                                                          |                                                   |                                        |                                        |                                                                                                    |
|                                |                                                                    | s                                                                        | erver                                             |                                        |                                        |                                                                                                    |
|                                |                                                                    |                                                                          |                                                   |                                        | 1                                      |                                                                                                    |
|                                |                                                                    |                                                                          |                                                   |                                        |                                        |                                                                                                    |
|                                | Other Equipm                                                       | ent                                                                      |                                                   |                                        |                                        |                                                                                                    |
|                                | List equipment of any type, ma                                     | jor items only. DO NOT list consu                                        | mables. Explain if necessary. If you pr           | efer, upload lists on the Documents s  | creen.                                 |                                                                                                    |
|                                |                                                                    |                                                                          |                                                   |                                        |                                        |                                                                                                    |
|                                | Supplies                                                           |                                                                          |                                                   |                                        |                                        |                                                                                                    |
|                                |                                                                    | must your unit absolutely bays in                                        | order to function? If you prefer, upload          | lists on the Decuments series          |                                        |                                                                                                    |
|                                | what supplies (consumables)                                        | must your unit absolutely have in                                        | order to runctions in you prefer, upload          | hists on the bocuments screen.         |                                        |                                                                                                    |
|                                |                                                                    |                                                                          |                                                   |                                        |                                        |                                                                                                    |
|                                | In a severe pandemic, deliverie<br>you need to adjust your invente | es may slow or cease for a couple<br>ory practices, or to stockpile spec | of months due to employee absences<br>ific items? | at every level of the supply chain. Mi | ght your unit face a supply crisis? Do |                                                                                                    |
|                                |                                                                    |                                                                          |                                                   |                                        |                                        |                                                                                                    |
|                                |                                                                    |                                                                          |                                                   |                                        |                                        |                                                                                                    |

## **11.0 Information Technology Section**

This section is for specifying the central and departmental applications that are required to perform the critical functions of the department. If the central application isn't in the drop-down list, enter it in the Custom Application field.

| <b>I</b>                                                            |                        | Training Bus        | iness Continuity   | Plan   In Progress   |                                                                                                    |                                                                                       | ± Î                                                   |
|---------------------------------------------------------------------|------------------------|---------------------|--------------------|----------------------|----------------------------------------------------------------------------------------------------|---------------------------------------------------------------------------------------|-------------------------------------------------------|
| < Plan [                                                            | Details Contac         | cts Critical Functi | ions Ke            | ey Resources         | Information Technology                                                                                                    | Instr                                                                                 | uction                                                |
|                                                                     | Central Ap             | oplications         |                    | + Add Central App    | lication                                                                                                    |                                                                                       |                                                       |
| Central<br>Applicati<br>Departm<br>Applicati<br>Servers<br>Workstat | ent<br>ons<br>ions     |                     |                    |                      |                                                                                                    | + New Act<br>Item                                                                     | ige                                                   |
| How to F                                                            | lestart                |                     |                    |                      | (                                                                                                    | ⑦ Guidance                                                                            | *                                                     |
| < Plan I                                                            |                        |                     |                    | r Plan I in Progress |                                                                                                    | ir                                                                                    | 1. Anstruction                                        |
| Central<br>Applicati                                                | Central Application    | •                   | Custom Application | n                    | ⑦ Guidance<br>List the applications owned                                                                                                    | ed by the                                                                             | Action                                                |
| Departm<br>Applicati<br>Servers                                     | C Level of Criticality | •                   |                    |                      | central IT department. For<br>indicate how critical the a<br>that application would be<br>department while you are<br>from an adverse event. Th<br>criticality are similar to th<br>you used to classify your | vailability of<br>for your<br>recovering<br>le levels of<br>e levels that<br>critical | Page<br>PDF                                           |
| Workstat<br>How to F<br>Action Ite                                  | application recover    |                     | Comment            | Å                    | functions. See the Guidan<br>expanded definitions.<br>Functional Owner: th<br>authorizes any modil<br>Technical Owner: the<br>system administrato<br>programming access                                       | e unit that ICE<br>fications.<br>e unit that has ions or<br>r or tradition            | wned by the<br>For each, please<br>le availability of |

To enter critical department applications go to the Department Applications page and add an application.

| <b>I</b>             | Business Continuity Training Plan   In Progress |              |                    |               |                    |                  |
|----------------------|-------------------------------------------------|--------------|--------------------|---------------|--------------------|------------------|
| Back to Dashboard    | Plan Details                                    | Contacts     | Critical Functions | Key Resources | Information Techno | logy Instruction |
|                      | Department                                      | Applications |                    | + Add Appli   | cation             |                  |
| Central Applications |                                                 |              |                    |               |                    | + New Action     |
| Department           |                                                 |              |                    |               |                    | Item             |
| Applications         |                                                 |              |                    |               |                    | ♥ View Page      |
| Servers              |                                                 |              |                    |               |                    | 🖶 Print PDF      |
| Workstations         |                                                 |              |                    |               |                    |                  |

# Eagle Ready Business Continuity Plan Instructions

| X                           | Busine                                                                  | ss Continuity Training Plan   In Progress                           |                                                                                                    | L                                                                                                    |
|-----------------------------|-------------------------------------------------------------------------|---------------------------------------------------------------------|----------------------------------------------------------------------------------------------------|----------------------------------------------------------------------------------------------------|
| < Back to Dashboard         | New Department Application                                              |                                                                     |                                                                                                    | Instruction                                                                                                    |
|                             | * Application name                                                      | Technical expert(s) for this application                            |                                                                                                    |                                                                                                    |
| Central Appl                | Functional owner                                                        |                                                                     | ⑦ Guidance                                                                                                    | New Action                                                                                                    |
| Applications                |                                                                         | Person(s) responsible for recovery                                  | The Information Technology Section<br>should be completed by someone<br>familiar with the IT applications and<br>equipment used in your department.                                        | Item<br>View Page                                                                                                    |
| Servers<br>Workstation      | Technical owner                                                         |                                                                     | In the Critical Functions of this<br>questionnaire, the following were<br>identified as critical functions:                                                                                | Print PDF                                                                                                    |
| How to Rest<br>Action Items |                                                                         | Location of onsite storage (if any)                                 | identified as critical functions:<br>No Critical Functions are defined for<br>this plan.                                                                                                   | lance 🗸 🗸                                                                                                    |
| Action neme                 | Application type Please select                                          | Location of offsite storage (if any)                                | Please enter here the IT applications or<br>systems that support these critical<br>functions. You, as IT person, may want                                                                  | ation Technology Section<br>ompleted by someone<br>in the IT applications and                                                                                                    |
|                             | Backup frequency Please select                                          |                                                                     | to consult with the functional<br>managers to identify these<br>applications.                                                                                                    | used in your department.<br>al Functions of this<br>re, the following were                                                                                                    |
|                             | Backup media                                                            | Frequency of offsite storage                                        | DO NOT include applications whose<br>technical owner is the central IT<br>department. These are listed on the<br>previous screen (Centrally-Owned                                          | a critical functions.<br>Functions are defined for                                                                                                    |
|                             | Please select                                                           | Locations of installation disks &                                   | Applications), are under central<br>stewardship, and are not your concern.<br>Also do not list servers - they will be                                                                      | r here the IT applications or<br>at support these critical                                                                                                    |
|                             | Is backup auto or manual?<br>Please select                              | documentation                                                       | treated later.<br>The applications to list here are those<br>whose technical owner is your                                                                                                 | ou, as IT person, may want<br>with the functional<br>o identify these                                                                                                    |
|                             | Is this a database application?                                         | Has a successful recovery been                                      | department or another department (but<br>not central IT). Then go to the Detail<br>Screens.                                                                                                | lude applications whose vner is the central IT                                                                                                    |
|                             | Does this application move data to-<br>or-from any core campus systems? | done?<br>Please select                                              | <ul> <li>To the IT person: Practically no<br/>research is needed or expected.<br/>You will be able to answer most of</li> </ul>                                                            | These are listed on the<br>reen (Centrally-Owned<br>s), are under central<br>b, and are not your concern.                                                                              |
|                             | Please select •                                                         | Explanation or comment for any of the above                         | the questions on the following<br>screens easily.<br>• A functional owner is the unit that                                                                                                 | list servers - they will be<br>c                                                                                                    |
|                             | If so, what campus systems? Explain                                     |                                                                     | <ul> <li>authorizes any modifications.</li> <li>A technical owner is the unit that<br/>has system administrator or<br/>programming access and<br/>implements any modifications.</li> </ul> | nical owner is your<br>or another department (but<br>T). Then go to the Detail                                                                                                    |
|                             | Departments impacted by failure of this application                     | How quickly will you need this application recovered? Please select | angrenens ary mountabilis.                                                                                                    | T person: Practically no<br>th is needed or expected.<br>be able to answer most of<br>rations on the following<br>s easily.<br>tional owner is the unit that<br>zee any modifications. |

# **12.0 Instruction Section**

This section is only applicable for the academic units. The Academic Department type on the Plan Details/Department Information page must be checked to access these pages.

| <b>X</b>          |                                | Business Co                                                                                        | ntinuity Training Plan | In Progress   |                        | 1           |
|-------------------|--------------------------------|----------------------------------------------------------------------------------------------------|------------------------|---------------|------------------------|-------------|
| Back to Dashboard | Plan Details                   | Contacts                                                                                           | Critical Functions     | Key Resources | Information Technology | Instruction |
|                   | Instruction                    |                                                                                                    |                        | 🕂 Add Depa    | artment                |             |
|                   | This unit does no<br>forward.) | This unit does not provide instruction. (If you check this box please hit Save then move forward.) |                        |               |                        |             |
|                   | No<br>instruction              | Save                                                                                               |                        |               |                        | O View Page |
|                   | Instruction                    |                                                                                                    |                        |               |                        | 🖶 Print PDF |

| LĀ                  |                                                                                                    | Training Business                                           | s Continuity Plan   In F | Progress      |                                                                                                    | Ŧ                    |
|---------------------|----------------------------------------------------------------------------------------------------|-------------------------------------------------------------|--------------------------|---------------|----------------------------------------------------------------------------------------------------|----------------------|
| K Back to Dashboard | Plan Details                                                                                                    | Contacts                                                    | Critical Functions       | Key Resources | Information Technolog                                                                                                    | yy Instruction       |
|                     | Instruction                                                                                                    |                                                             |                          | + Ad          | d Department                                                                                                    |                      |
|                     | New Instructional Depart                                                                                                    | ment                                                        |                          |               |                                                                                                    | + New Action         |
|                     | If your department does provide<br>list. If necessary, select more tha                                                                                                    |                                                             | ick your department fron | n this        |                                                                                                    | • View Page          |
|                     | Instructional department<br>Please select your department<br>Please select your department<br>Art<br>Child and Family Studies<br>Civil Engineering<br>Applied and Advanced Stud<br>Curriculum and Instruction<br>Modern Languages and Lit<br>Special Education and Cour<br>Academic Programs<br>Accounting<br>Anthropology<br>Applied Gerontology<br>Applied Gerontology<br>Asian and Asian American<br>Biological Sciences<br>Cal State Teach<br>Chemistry and Biochemistr<br>Chicano Studies<br>Communication Disorders<br>Computer Science | nent<br>dies in Education<br>eratures<br>nseling<br>Studies | + Save and New           |               | <ul> <li>♥ Cuidance</li> <li>♥</li> <li>■ Section is for academic departments that provide instruction existent understanduate or graduate.</li> <li>• The Instruction Critical Function department chairs do to increase the likelihood that instruction will continue during and after a major disaster?</li> <li>• It may be appropriate to select more than one department nor a 'cluster' plan is being written for a 'cluster' und that encompasses more than one department on the department on that encompasses more than one academic department.</li> </ul> | Print PDF<br>uidance |

# Once a department is chosen, click on the edit button to enter information

| E.                  |                         | Business Co | ontinuity Training Plan | In Progress   |             |            | ĩ           |
|---------------------|-------------------------|-------------|-------------------------|---------------|-------------|------------|-------------|
| K Back to Dashboard | Plan Details            | Contacts    | Critical Functions      | Key Resources | Information | Technology | Instruction |
|                     | Instruction             |             |                         | + Add Depa    | artment     |            |             |
|                     | Name<br>Civil Engineeri | ng          |                         | <b>⊚</b> edit | 💼 delete    |            | Action      |

## Chose High Priority Courses from the left menu to add high priority courses.

| (III)                   |                         | Training Bus | iness Continuity Plan   | In Progress   |                                                                             | ± Î         |
|-------------------------|-------------------------|--------------|-------------------------|---------------|-----------------------------------------------------------------------------|-------------|
| Back to Dashboard       | Plan Details            | Contacts     | Critical Functions      | Key Resources | Information Technology                                                      | Instruction |
|                         | High Priority           | Courses      |                         | + Add         | Course                                                                      |             |
| High Priority Courses   |                         |              |                         |               | 1+                                                                          | New Action  |
| All Courses             |                         |              |                         |               |                                                                             | Item        |
| Department Practices    |                         |              |                         |               | •                                                                           | View Page   |
| Special Teaching Issues |                         |              |                         |               | -                                                                           | Print PDF   |
|                         |                         |              |                         |               |                                                                             |             |
|                         |                         |              |                         |               |                                                                             |             |
|                         |                         | Rusiness (   | ontinuity Training Plan | Lin Progress  |                                                                             | <u>ً</u> د  |
| Add Hi                  | gh Priority Cours       | se           |                         |               |                                                                             | Instruction |
| * Course<br>Number      | * Cour                  | se Title     |                         | Ø             | Guidance 🗸                                                                  | New Action  |
| All Courses O Course    | e recording is availabl | le           |                         |               | this screen we give special<br>ention to <b>High Priority courses</b> : the | ltem        |

| Back to Dashboard | Add High Priority Course                                                                    |                                                                                                    | Instruction                                                                |
|-------------------|---------------------------------------------------------------------------------------------|----------------------------------------------------------------------------------------------------|----------------------------------------------------------------------------|
|                   | * Course Title                                                                              | ② Guidance ▼                                                                                                    |                                                                            |
| High Priority     |                                                                                             | ③ Guidance                                                                                                    | New Action                                                                 |
| All Courses       | Course recording is available                                                               | On this screen we give special<br>attention to <b>High Priority courses</b> : the                                                                       | Item                                                                       |
| Department        | Course recording is available, but may be outdated                                          | courses whose interruption would<br>most threaten the progress of our                                                                                   | View Page                                                                  |
| Special Teac      | <ul> <li>Course recording is not available, but course is suitable for recording</li> </ul> | students and the integrity of the<br>curriculum.                                                                                                    | Print PDF                                                                  |
| Action Items      | All current sections have LMS sites                                                         | A course is considered High Priority if it                                                                                                    |                                                                            |
| Action items      | There is another instructor who can teach this course, if necessary                         | meets these three criteria: it is an<br>undergraduate course, it is a large-                                                                            |                                                                            |
|                   | Comments                                                                                    | enrollment course, and it is a pre-<br>requisite for a major or part of a<br>sequence. Graduate-level courses in                                        | lance 💊                                                                    |
|                   |                                                                                             | sequence. Graduate-level courses in<br>professional schools (e.g. law,<br>business, health sciences) that meet<br>the 2nd and 3rd criteria will also be | en we give special<br>High Priority courses: the<br>ose interruption would |

The All Courses page is for the following information.

| <b>I</b>                                               |                                              | Busines                                                                                                    | ss Continuity Training Pla                                          | n   In Progress                                                    |                                                               | 1                                                                                                    |
|--------------------------------------------------------|----------------------------------------------|----------------------------------------------------------------------------------------------------|---------------------------------------------------------------------|--------------------------------------------------------------------|---------------------------------------------------------------|----------------------------------------------------------------------------------------------------|
| Back to Dashboard                                      | Plan De                                      | etails Contacts                                                                                                    | Critical Functions                                                  | Key Resources                                                      | Information Technolog                                         | gy Instruction                                                                                                    |
|                                                        | All Cou                                      | irses                                                                                                    |                                                                     |                                                                    |                                                               |                                                                                                    |
| High Priority Courses All Courses Department Practices |                                              | Recommended practice                                                                                                    |                                                                     | Estimate your<br>department's<br>current usage<br>of this practice | Can this<br>practice be<br>expanded in<br>your<br>department? | ✓ Saved<br>◆ New Action                                                                                                    |
| Special Teaching Issues                                | 1.                                           | Canvas Sites: Every course                                                                                                    | has a Canvas site.                                                  | Please sel 🔹                                                       | Please sel 🔻                                                  | Item<br>• View Page                                                                                                    |
| Action Items                                           | <u> </u>                                     | ,                                                                                                    |                                                                     |                                                                    |                                                               | Print PDF                                                                                                    |
|                                                        |                                              | Comment                                                                                                    |                                                                     |                                                                    | ĥ                                                             | ⑦ Guidance ✓                                                                                                    |
|                                                        | 2. Grades current:<br>Canvas gradebook tool. |                                                                                                    |                                                                     | Please sel 🔹                                                       | Please sel 🔻                                                  | The following disaster-readiness<br>practices for instructors will facilitate<br>the continuity of the curriculum under<br>adverse circumstances.                                                                                                    |
|                                                        |                                              | Comment                                                                                                    |                                                                     |                                                                    |                                                               | <ul> <li>Please estimate your department<br/>'s current usage of the practices<br/>on this screen; 100% accuracy is<br/>not necessary. We are requesting<br/>this information to promote<br/>discussion and to encourage<br/>adoption, not for audit purposes.</li> </ul> |
|                                                        | 3.                                           | Good Communication Amo<br>Consistency is achieved ac<br>sessions by fostering com<br>Teaching Assistantss. (Pos<br>meetings, a dedicated Cam<br>Assistantss, etc.) | ross discussion & lab<br>nunication among<br>sible methods: regular | Please sel 🔹                                                       | Please sel 👻                                                  | <ul> <li>Teaching Assistants = Graduate<br/>Student Instructor</li> <li>Relevant documents can be<br/>uploaded on the Documents<br/>screen.</li> </ul>                                                                                                    |
|                                                        |                                              | Comment                                                                                                    |                                                                     |                                                                    |                                                               |                                                                                                    |
|                                                        | 4.                                           | Common Course Materials<br>the same or similar course<br>other course materials are                                                                                | s, common textbooks and                                             | Please sel 🔹                                                       | Please sel 🔻                                                  |                                                                                                    |
|                                                        |                                              | Comment                                                                                                    |                                                                     |                                                                    |                                                               |                                                                                                    |

## The Department Practices page is for the following information.

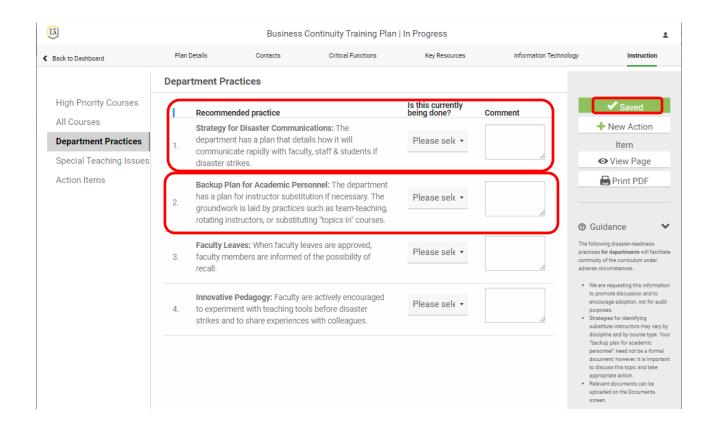

The Special Teaching Issues page is for entering information for specialized resources such as science and computer labs, studios, field work/internships and animal quarters. Either choose from the drop down for Existing Issues or enter a Custom Issue Name

|                            |                  | Business Continuity Training Plan   In Progress |                    |               |                        |              |  |  |  |
|----------------------------|------------------|-------------------------------------------------|--------------------|---------------|------------------------|--------------|--|--|--|
| K Back to Dashboard        | Plan Details     | Contacts                                        | Critical Functions | Key Resources | Information Technology | Instruction  |  |  |  |
|                            | Civil Engineerir | ng : Special Teac                               | hing Issues        | + Add Tea     | aching Issue           |              |  |  |  |
| High Priority Courses      |                  |                                                 |                    |               |                        | + New Action |  |  |  |
| All Courses                |                  |                                                 |                    |               |                        | Item         |  |  |  |
| Department Practices       |                  |                                                 |                    |               |                        | View Page    |  |  |  |
| Special Teaching<br>Issues |                  |                                                 |                    |               |                        | 🖶 Print PDF  |  |  |  |
| Action Items               |                  |                                                 |                    |               |                        |              |  |  |  |

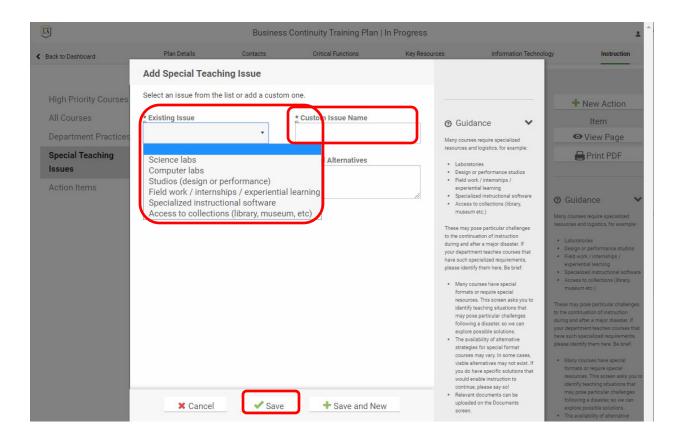

## 13.0 Print Plans

From within a plan (in edit or view mode) select the Print PDF icon from the Action Menu to view an onscreen presentation of the plan that you can print using your browser functions.

| Training Business Continuity Plan   In Progress |                             |                                                                                             |                                                                                                    |                                                                                                    |                                                                                                    |  |  |  |  |
|-------------------------------------------------|-----------------------------|---------------------------------------------------------------------------------------------|----------------------------------------------------------------------------------------------------|----------------------------------------------------------------------------------------------------|----------------------------------------------------------------------------------------------------|--|--|--|--|
| Plan Details                                    | Contacts                    | Critical Functions                                                                          | Key Resources                                                                                                    | Information Technology                                                                                                    | y Instruction                                                                                                    |  |  |  |  |
| Contacts: Dep                                   | artment Contact             | ts                                                                                          | + Add Department                                                                                                  | Contact                                                                                                    |                                                                                                    |  |  |  |  |
| First name                                      | Last name                   | Title or Function                                                                           |                                                                                                    |                                                                                                    | + New Action                                                                                                    |  |  |  |  |
| Karen                                           | Melick                      | Director                                                                                    | 🖋 edit                                                                                                    | 💼 delete                                                                                                    | Item                                                                                                    |  |  |  |  |
|                                                 |                             |                                                                                             |                                                                                                    |                                                                                                    | View Page                                                                                                    |  |  |  |  |
|                                                 |                             |                                                                                             |                                                                                                    |                                                                                                    | Print PDF                                                                                                    |  |  |  |  |
|                                                 | Contacts: Dep<br>First name | Plan Details     Contacts       Contacts: Department Contact       First name     Last name | Plan Details     Contacts     Critical Functions       Contacts: Department Contacts     First name     Last name | Plan Details     Contacts     Critical Functions     Key Resources       Contacts: Department Contacts     + Add Department       First name     Last name     Title or Function | Plan Details     Contacts     Critical Functions     Key Resources     Information Technology       Contacts: Department Contacts     + Add Department Contact       First name     Last name     Title or Function |  |  |  |  |

#### 14.0 Plan Manager Functions

#### Manage Plan Access

Plan managers will the option in the left menu on the Plan Details section to "Manage Plan Access". Use the "Select a user" field to add new people to have manager, editor or view access to the plan. Choose the edit function to the right of a person's name to edit or delete a person's access.

| TA                                             |                             | Busi           | ness Contin | uity Training Pla     | n   In Prog | gress           |               |            | t           | L |
|------------------------------------------------|-----------------------------|----------------|-------------|-----------------------|-------------|-----------------|---------------|------------|-------------|---|
| Back to Dashboard                              | Plan Details                | Con            | itacts      | Critical Functions    | Ke          | y Resources     | Information T | echnology  | Instruction |   |
|                                                | Manage P                    | lan Acces      | ss          |                       |             |                 |               |            |             |   |
| Department Information<br>Action Items Summary | Select a user<br>Enter a na | r<br>me or ema | il to 🕇     | Access<br>Plan editor | •           | Add User to     |               | + New      |             |   |
| Department Documents Manage Plan Access        | First<br>name               | Last<br>name   | Email       |                       | Phone       | Access          |               | O View     | <u> </u>    |   |
| Update Plan Status                             | Karen                       | Melick         | kmelick@    | ocalstatela.edu       |             | Plan<br>manager | 🖋 edit        |            |             |   |
|                                                |                             |                |             |                       |             |                 |               | O Guidance | ~           | , |

#### Manage Plan Status

All plans begin with the status of In Progress. When the plan is complete, the person responsible for the plan should update the plan status to mark it Complete. Once it's marked Complete, a plan can be changed to In Review status any time it is being reviewed. When the plan is done being reviewed, the reviewer can change it to Current status. The most recent Plan Status is listed at the top of the Plan Navigation. The Update Plan Status screen keeps a record of each update. Updates can be deleted up to seven days after they were entered. After that the record becomes permanent.

|                        |              | Business ( | Continuity Traini | ng Plan   In P | rogress          |                        | ĩ           |
|------------------------|--------------|------------|-------------------|----------------|------------------|------------------------|-------------|
| Back to Dashboard      | Plan Details | Contacts   | Critical Fund     | ctions         | Key Resources    | Information Technology | Instruction |
|                        | Manage Plan  | Status     |                   |                | 🕂 Update Plan St | tatus                  |             |
| Department Information | Name         | Role       | Date              | Status         | Comment          |                        | New Action  |
| Action Items Summary   | Karen Melick |            | 2020-03-30        | In Progress    | S                |                        | Item        |
| Department Documents   |              |            |                   |                |                  | •                      | ➤ View Page |
| Manage Plan Access     |              |            |                   |                |                  |                        | Print PDF   |
| Update Plan Status     |              |            |                   |                |                  |                        |             |

| <u>I</u>                                                               |                                                                                       | Business Cor | ntinuity Training Plan                                                   | In Progress   |                                                                                                    | Ŧ                                                                                                    |
|------------------------------------------------------------------------|---------------------------------------------------------------------------------------|--------------|--------------------------------------------------------------------------|---------------|----------------------------------------------------------------------------------------------------|----------------------------------------------------------------------------------------------------|
| K Back to Dashboard                                                    | Plan Details                                                                          | Contacts     | Critical Functions                                                       | Key Resources | Information Technology                                                                                                    | Instruction                                                                                                    |
| _                                                                      | Manage Plan                                                                           | Status       |                                                                          | 🕂 Update F    | Plan Status                                                                                                    |                                                                                                    |
| Department<br>Action Items<br>Department<br>Manage Plan<br>Update Plan | Update Plan Status           * Name         * Date         2020-04-14         Comment |              | status<br>Complete<br>Complete<br>In Review<br>Current<br>Due for Review |               | <ul> <li>Guidance</li> <li>Use this screen to update the status of a plan.</li> <li>In Progress: A plan that is currently being written or edited. This is the default status for all new plans.</li> <li>Complete: A new plan that has been finished.</li> <li>Due for Review: An existing plan that needs to be reviewed as part of a regular review cycle.</li> <li>In Review: An existing plan that is being reviewed.</li> <li>Urrent: An existing plan that has been reviewed and is up-to-date.</li> <li>The Comment field allows institutions to be fiexible with procedures for status updates. Check with your Ready Admin for recommended or required procedures for status updates and review policies.</li> </ul> | New Action<br>Item<br>View Page<br>Print PDF<br>Iance<br>een to update the status of<br>reas: A plan that is<br>ty being written or edited,<br>the default status for all<br>rea.<br>te: A new plan that has<br>nisked.<br>Review. An existing plan<br>ads to be reviewed as part<br>plar review cycle.<br>www. An existing plan that is<br>reviewed, and is uphor date. |